## CUSTOMER SERVICE BULLETIN

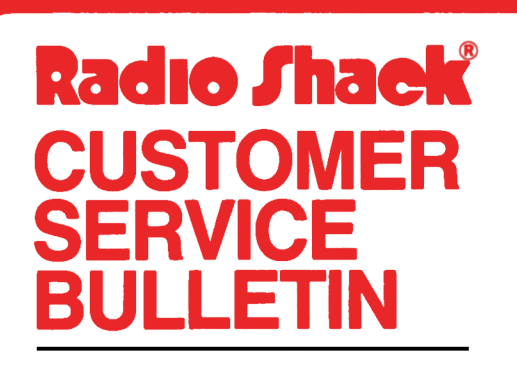

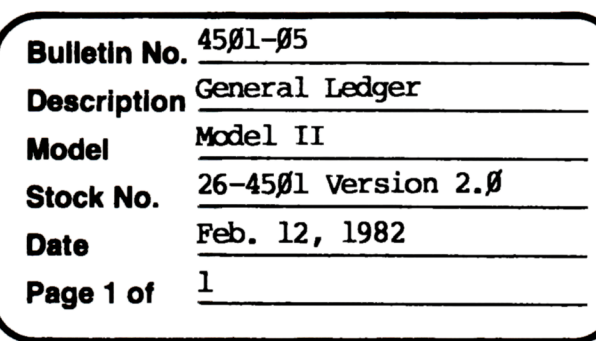

**400 Atrium-One Tandy Centar, Fort Worth, Tua 71102** 

## **Problem**

Printer will list accounts properly until the end of the page where it should then advance paper for top of forms and oontinue printing accounts oo the second page. '1he program does not do this; therefore, a new code line is required.

## **So1ut1on**

The problem is corrected by following the steps listed below.

- 1. Backup the diskette (s) and make the changes on the Backup copy of the program.
- 2. In BASIC load the program by typing IOAD"Glmaint".
- 3. Make the following oorrections:

Adi the following new line.

6110 IFPG>ØTHENLPRINTFF\$;

- 4. Type SAVE"Glmaint" to save the changes in the program.
- 5. At TRSDOS READY, make a backup copy of the corrected diskette.